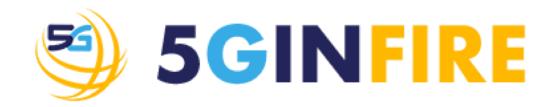

# **5GINFIRE: Core MANO Service**Management and Orchestration

Status of the MANO platform 8 March 2019

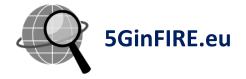

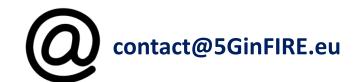

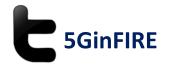

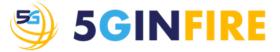

## The 5GinFIRE MANO Platform

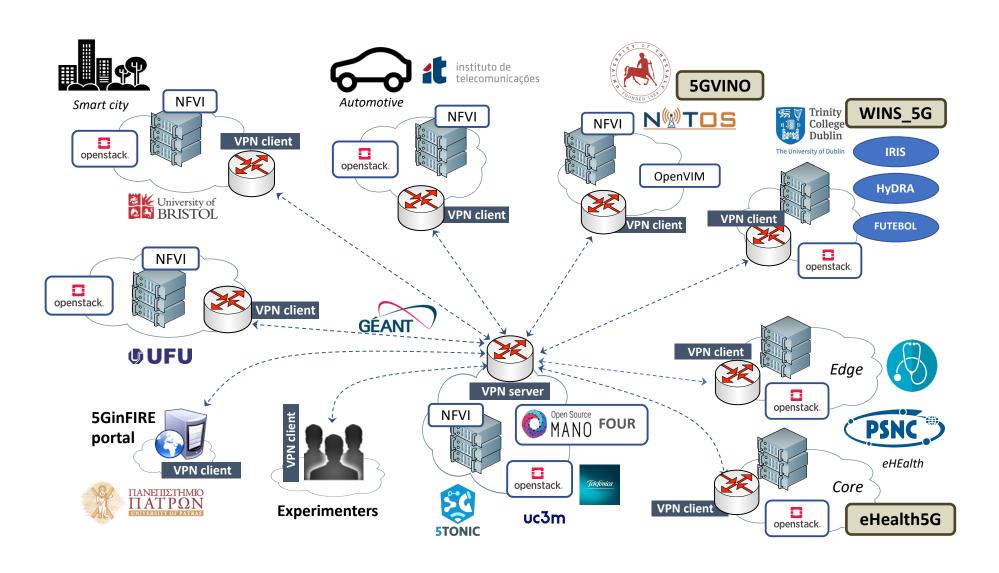

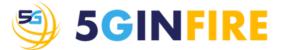

### **Architectural Details**

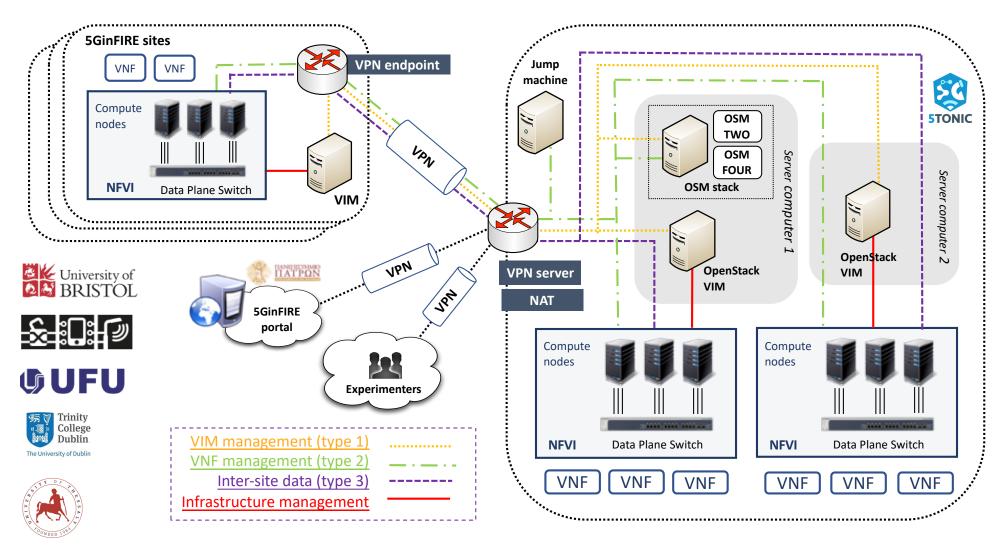

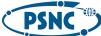

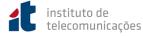

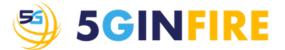

# **Addressing Plan**

#### • Agreements:

- ✓ General address space to be used by 5GinFIRE sites: 10.154.0.0/16
- ✓ Address space to be used at 5TONIC: 10.4.0.0/16
- ✓ Address space reserved for the VPN service: 10.154.255.0/24 & 10.154.254.0/24

#### Current allocation of IP addresses to sites:

| Site      | IP address space |
|-----------|------------------|
| 5TONIC    | 10.4.0.0/16      |
| ITAv      | 10.154.0.0/20    |
| UNIVBRIS  | 10.154.16.0/20   |
| UFU       | 10.154.32.0/20   |
| WINS_5G   | 10.154.48.0/20   |
| 5G-VINO   | 10.154.64.0/20   |
| eHealth5G | 10.154.80.0/20   |

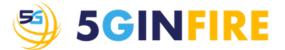

## Requirements for new sites

- 1. Utilization of a compliant VIM solution
- 2. Obtaining an appropriate IP address space, along with VPN credentials, from the *5GinFIRE network operations center*
- 3. Configuration of the site with the allocated IP address space
- 4. Configuration of VPN endpoints, to connect the site to the overlay network of 5GinFIRE
- 5. Configuration of the appropriate VIM networks,
  - to enable control & data communications with the VNFs deployed at the entity's datacenter,
- 6. Routing of control & data plane information across the local network segments of the external entity

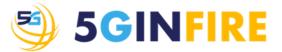

## **Accessing the Running VxFs**

- ✓ After deployment, experimenters should be able to access their resources under experimentation (i.e., VNFs)
- ✓ This is enabled through the VNF management network

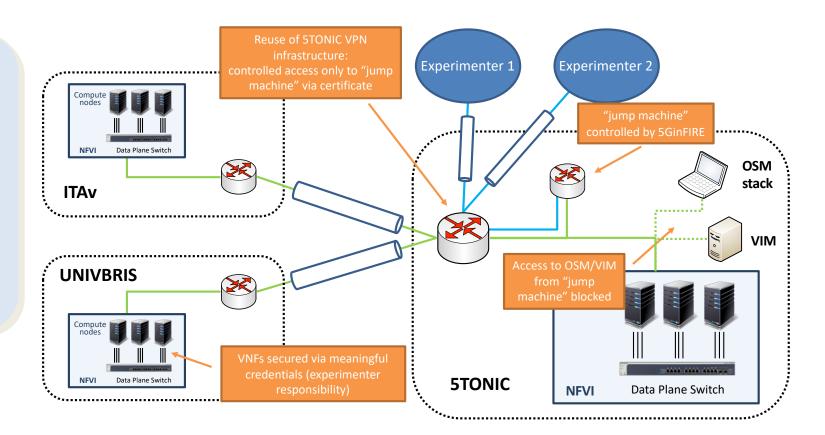

- ✓ Experimenters will be provided a secure access to the 5GinFIRE NFV experimentation environment, through the 5TONIC VPN service
- ✓ Access rules will be enforced to protect infrastructure resources, blocking undesired flows and enabling the access to VNFs